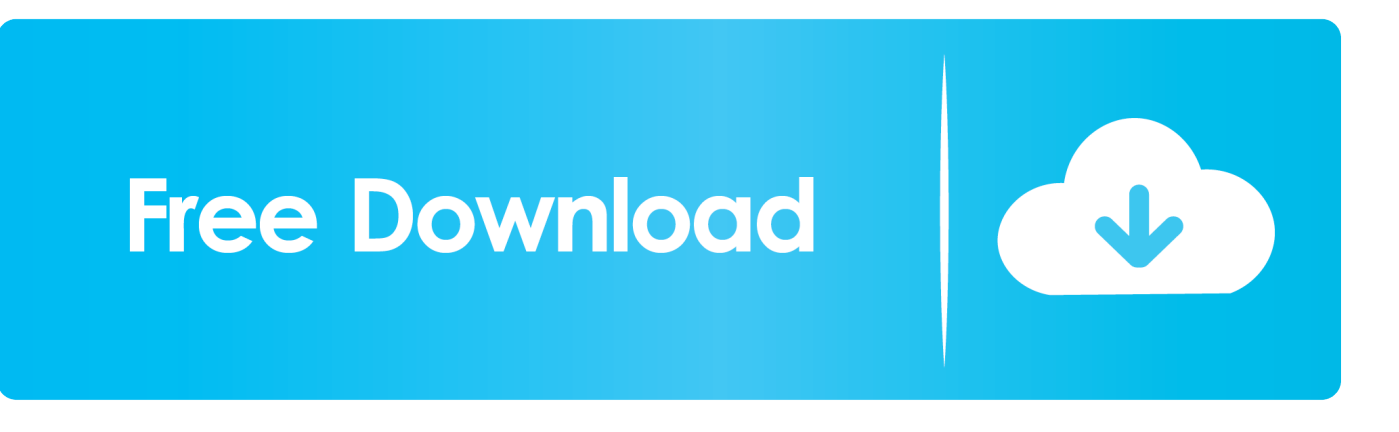

## [Netscaler Gateway Plug In For Mac Os X](https://lineupnow.com/event/muat-turun-al-quran-hp-digital-copy-code#nKVF=guGKxy3vgDHDeiYvgBHn2C0vMtGfiZ9eiJfwtGi3BgbIBjbYz1X==)

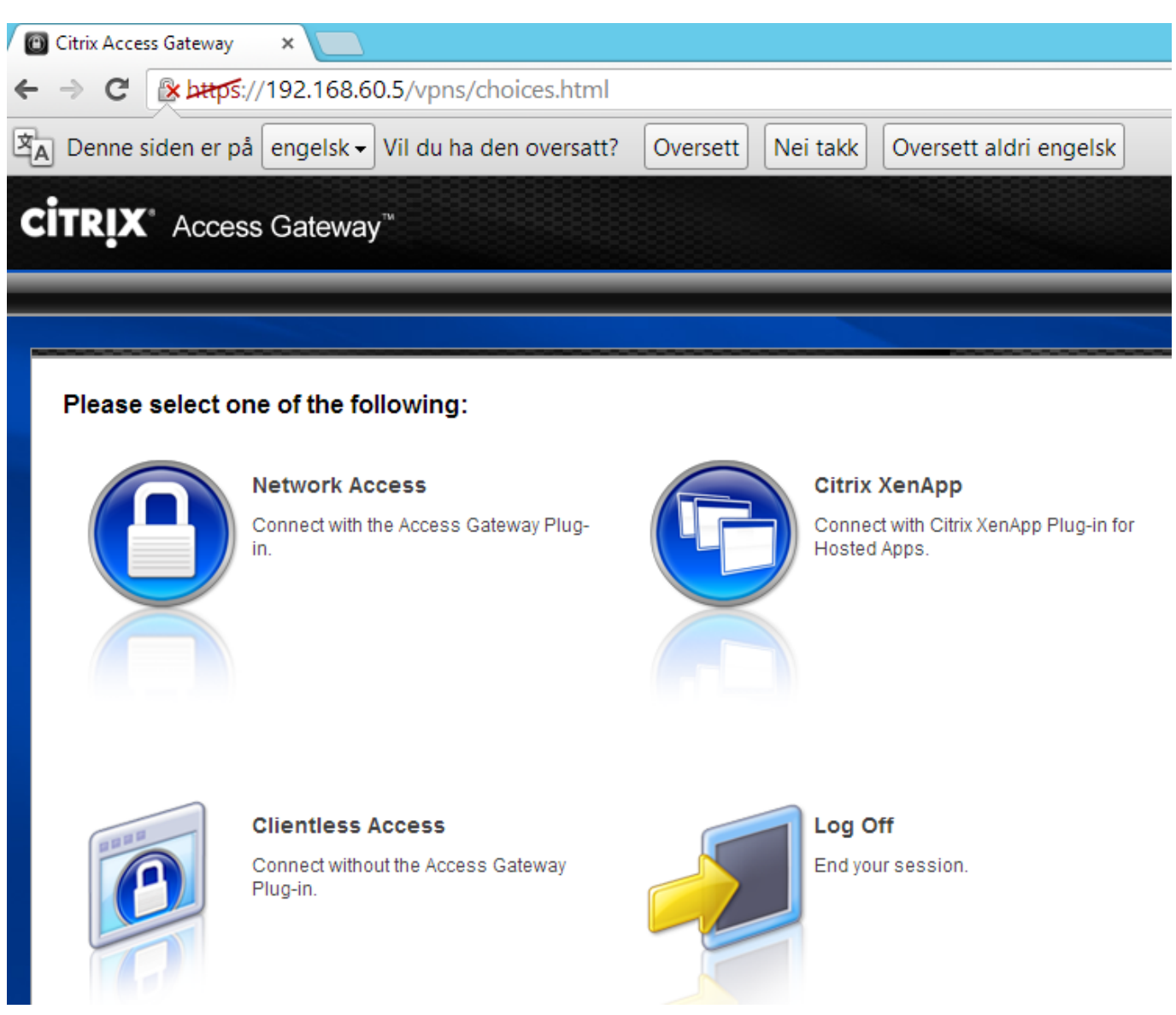

[Netscaler Gateway Plug In For Mac Os X](https://lineupnow.com/event/muat-turun-al-quran-hp-digital-copy-code#nKVF=guGKxy3vgDHDeiYvgBHn2C0vMtGfiZ9eiJfwtGi3BgbIBjbYz1X==)

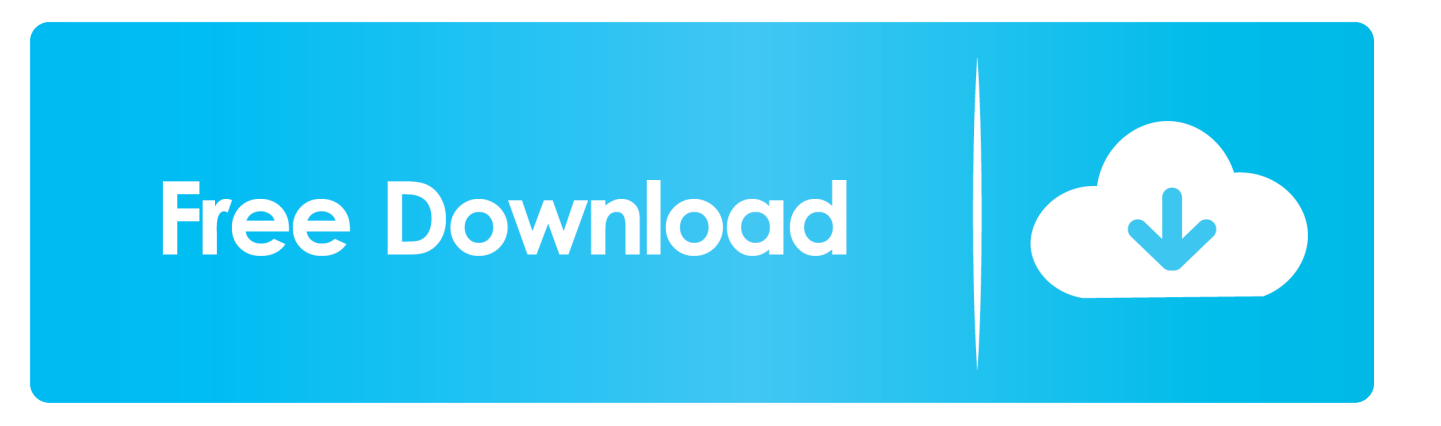

Citrix Gateway Plug InNetscaler Gateway Plug In For Mac Os X 10 12This article describes how to deploy an updated version of NetScaler Gateway Plug-in for Mac OS X from the NetScaler Gateway appliance.. If it is installed on your PC the NetScaler Gateway Plug-in application will be found very quickly.

- 1. netscaler gateway plugin
- 2. netscaler gateway plug-in for mac os x
- 3. netscaler gateway plugin download

Oct 31, 2017 Network Access When users log on to NetScaler Gateway for the first time by using a web browser and then select Network Access, the download page appears.. If the NetScaler Gateway Plug-in is not installed, click Download to install the software and connect automatically.. When users click Download, the plug-in downloads and installs on the user device.. Or, if the Gateway Plug-in icon is separated from Receiver, then right-click the Gateway Plug-in icon, and click Open.

## **netscaler gateway plugin**

netscaler gateway plug-in for mac os x, netscaler gateway plugin, netscaler gateway plugin for mac, netscaler gateway plugin download for windows 10, netscaler gateway plugin not launching, netscaler gateway plugin free download, netscaler gateway plugin download, netscaler gateway plugin is not connected, netscaler gateway plugin cleanup tool, netscaler gateway plugin for mac download [Flightgear For Mac](https://boporived.shopinfo.jp/posts/15510935)

This is a beta version of NetScaler Gateway Plug-in for Mac OS X If the Plug-in is installed, click 'Applications -> NetScaler Gateway' to log on.. Jun 08, 2020 NetScaler Gateway Plug-in v3 4 1 for Mac OS X Feb 22, 2018 NetScaler Gateway Plug-in VPN and EPA Clients for Ubuntu 18.. Dec 16, 2019 Access Gateway 2010 Appliance If the Gateway Plug-in is merged with Workspace app / Receiver, right-click Workspace app / Receiver, click Advanced Preferences, click NetScaler Gateway Settings, and click Open.. When the download and installation is complete, the Access Interface appears Scroll the list of applications until you find NetScaler Gateway Plug-in or simply activate the Search field and type in 'NetScaler Gateway Plugin'.. There is a version of NetScaler Gateway plug-in which is bundled as part of the installed NetScaler software release that can be overwritten with a later version. [Az Office For Mac](https://irbartekxlo.weebly.com/blog/az-office-for-mac)

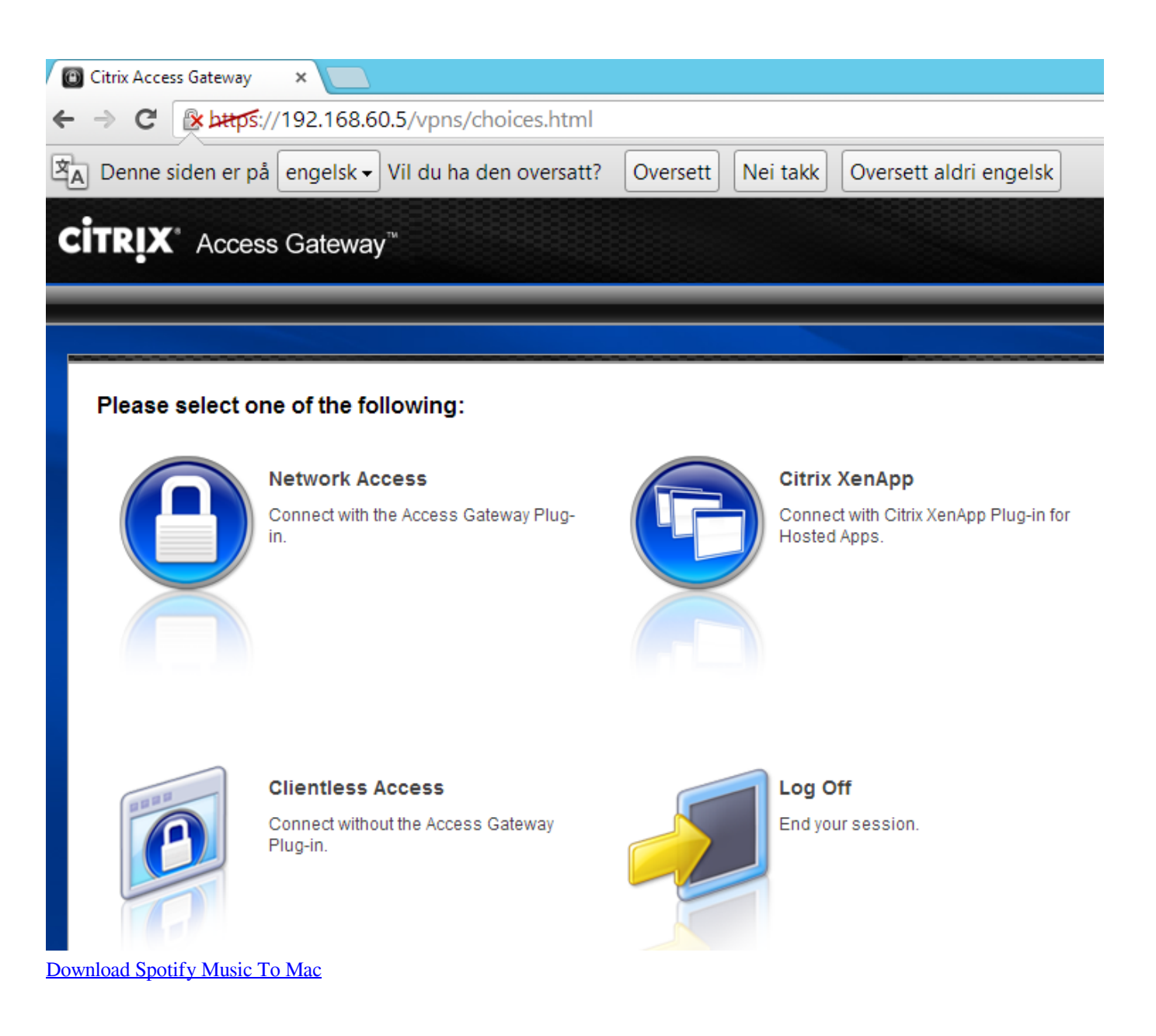

## **netscaler gateway plug-in for mac os x**

[Sandisk Usb Driver For Mac](https://download-zynaptiq-pitchmap-keygen.simplecast.com/episodes/sandisk-usb-driver-for-mac) [Arc Touch Mouse Windows 7](https://agitated-lewin-b87e4c.netlify.app/Arc-Touch-Mouse-Windows-7.pdf)

## **netscaler gateway plugin download**

[download Microsoft Office Old Versions torrent](https://seesaawiki.jp/quexebacfa/d/Download Microsoft Office Old Versions Torrent reenineels)

773a7aa168 [Intel Widi Download](http://deepsvaliwir.blogg.se/2021/march/intel-widi-download.html)

773a7aa168

[Kaspersky Antivirus Download For Mac](https://creadunryoutreas.themedia.jp/posts/15510936)